# Package 'RTCGAToolbox'

October 16, 2019

<span id="page-0-0"></span>Type Package

Title A new tool for exporting TCGA Firehose data

**Version 2.14.0** 

Description Managing data from large scale projects such as The Cancer Genome Atlas (TCGA) for further analysis is an important and time consuming step for research projects. Several efforts, such as Firehose project, make TCGA pre-processed data publicly available via web services and data portals but it requires managing, downloading and preparing the data for following steps. We developed an open source and extensible R based data client for Firehose pre-processed data and demonstrated its use with sample case studies. Results showed that RTCGAToolbox could improve data management for researchers who are interested with TCGA data. In addition, it can be integrated with other analysis pipelines for following data analysis.

License file LICENSE

#### LazyData true

**Depends**  $R (= 3.5.0)$ 

Imports BiocGenerics, data.table, DelayedArray, GenomicRanges, GenomeInfoDb, IRanges, limma, methods, RaggedExperiment, RCircos, RCurl, RJSONIO, S4Vectors, stringr, SummarizedExperiment, survival, TCGAutils, XML

Suggests BiocStyle, Homo.sapiens, knitr, readr, rmarkdown

biocViews DifferentialExpression, GeneExpression, Sequencing

URL <http://mksamur.github.io/RTCGAToolbox/>

#### BugReports <https://github.com/mksamur/RTCGAToolbox/issues>

#### VignetteBuilder knitr

RoxygenNote 6.1.1

Collate 'RTCGAToolbox-Class.R' 'RTCGAToolbox.R' 'utils.R' 'biocExtract.R' 'getBroadSubtypes.R' 'getCNGECorrelation.R' 'getDiffExpressedGenes.R' 'getFirehoseAnalyzeDates.R' 'getFirehoseData.R' 'getFirehoseDatasets.R' 'getFirehoseRunningDates.R' 'getGISTICPeaks.R' 'getMutationRate.R' 'getReport.R' 'getSurvival.R' 'selectType.R'

git\_url https://git.bioconductor.org/packages/RTCGAToolbox

git\_branch RELEASE\_3\_9 git\_last\_commit e1f0b98 git\_last\_commit\_date 2019-05-02 Date/Publication 2019-10-15 Author Mehmet Samur [aut], Marcel Ramos [aut, cre], Ludwig Geistlinger [ctb]

Maintainer Marcel Ramos <marcel.ramos@roswellpark.org>

# R topics documented:

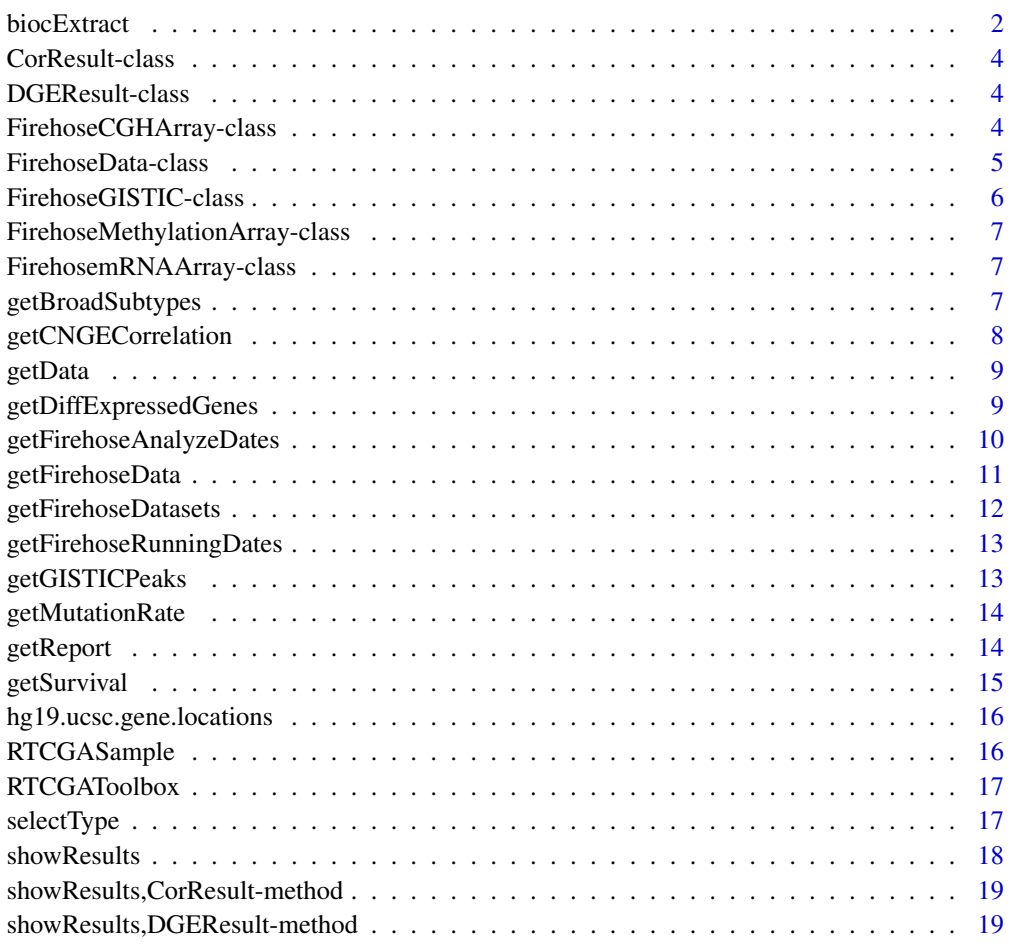

#### **Index** [21](#page-20-0)

biocExtract *Extract and convert data from a* FirehoseData *object to a* Bioconductor *object*

<span id="page-1-0"></span>

#### <span id="page-2-0"></span>biocExtract 3

#### Description

This function processes data from a [FirehoseData](#page-4-1) object. Raw data is converted to a conventional Bioconductor object. The function returns either a [SummarizedExperiment](#page-0-0) or a [RaggedExperiment](#page-0-0) class object. In cases where there are multiple platforms in a data type, an attempt to consolidate datasets will be made based on matching dimension names. For ranged data, this functionality is provided with more control as part of the RaggedExperiment features. See [RaggedExperiment](#page-0-0) for more details.

#### Usage

```
biocExtract(object, type = c("clinical", "RNASeqGene", "miRNASeqGene",
  "RNASeq2GeneNorm", "CNASNP", "CNVSNP", "CNASeq", "CNACGH", "Methylation",
  "Mutation", "mRNAArray", "miRNAArray", "RPPAArray", "GISTIC", "GISTICA",
  "GISTICT", "GISTICP"))
```
#### Arguments

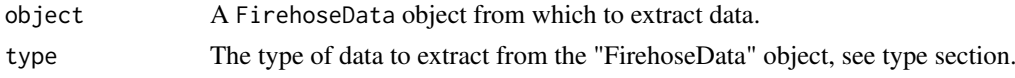

# Value

Either an [SummarizedExperiment](#page-0-0) object or a [RaggedExperiment](#page-0-0) object.

#### type

Choices include:

- clinical Get the clinical data slot
- RNASeqGene RNASeqGene
- RNASeq2GeneNorm Normalized
- miRNASeqGene micro RNA SeqGene
- CNASNP Copy Number Alteration
- CNVSNP Copy Number Variation
- CNASeq Copy Number Alteration
- CNACGH Copy Number Alteration
- Methylation Methylation
- mRNAArray Messenger RNA
- miRNAArray micro RNA
- RPPAArray Reverse Phase Protein Array
- Mutation Mutations
- GISTICA GISTIC v2 ('AllByGene' only)
- GISTICT GISTIC v2 ('ThresholdedByGene' only)
- GISTICP GISTIC v2 ('Peaks' only)
- GISTIC GISTIC v2 scores, probabilities, and peaks

# Author(s)

Marcel Ramos <marcel.ramos@roswellpark.org>

#### Examples

```
## Not run:
    coadmut <- getFirehoseData("COAD", Mutation = TRUE)
    biocExtract(coadmut, "Mutation")
```
## End(Not run)

<span id="page-3-2"></span>CorResult-class *An S4 class to store correlations between gene expression level and copy number data*

#### Description

An S4 class to store correlations between gene expression level and copy number data

#### Slots

Dataset A cohort name Correlations Results data frame

<span id="page-3-1"></span>DGEResult-class *An S4 class to store differential gene expression results*

# Description

An S4 class to store differential gene expression results

# Slots

Dataset Dataset name Toptable Results data frame

FirehoseCGHArray-class

*An S4 class to store data from CGA platforms*

# Description

An S4 class to store data from CGA platforms

# Slots

Filename Platform name

DataMatrix A data frame that stores the CGH data.

<span id="page-3-0"></span>

<span id="page-4-1"></span><span id="page-4-0"></span>FirehoseData-class *An S4 class to store main data object from clinent function.*

#### Description

An S4 class to store main data object from clinent function.

#### Usage

```
## S4 method for signature 'FirehoseData'
show(object)
## S4 method for signature 'FirehoseData'
getData(object, type, platform)
## S4 method for signature 'FirehoseData'
updateObject(object, ..., verbose = FALSE)
```

```
## S4 method for signature 'FirehoseData'
selectType(object, dataType)
```
#### Arguments

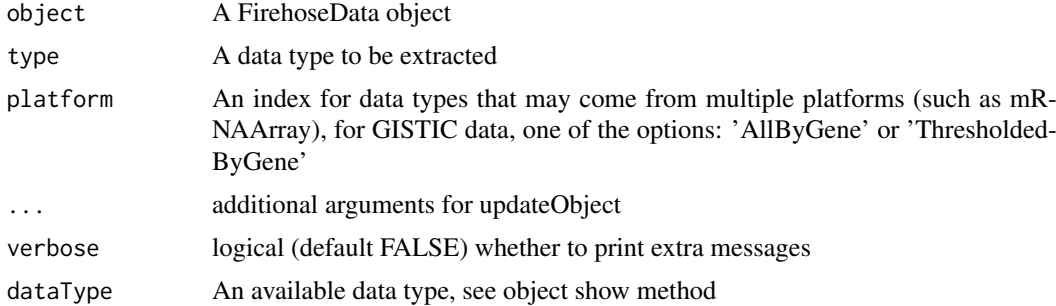

# Methods (by generic)

- show: show method
- getData: Get a matrix or data.frame from FirehoseData
- updateObject: Update an old RTCGAToolbox FirehoseData object to the most recent API
- selectType: Extract data type

#### **Slots**

Dataset A cohort name runDate Standard data run date from [getFirehoseRunningDates](#page-12-1) gistic2Date Analyze running date from [getFirehoseAnalyzeDates](#page-9-1) clinical clinical data frame RNASeqGene Gene level expression data matrix from RNAseq RNASeq2GeneNorm Gene level expression data matrix from RNAseq (RSEM) <span id="page-5-0"></span>miRNASeqGene miRNA expression data from matrix smallRNAseq

CNASNP A data frame to store somatic copy number alterations from SNP array platform

CNVSNP A data frame to store germline copy number variants from SNP array platform

- CNASeq A data frame to store somatic copy number alterations from sequencing platform
- CNACGH A list that stores FirehoseCGHArray object for somatic copy number alterations from CGH platform

Methylation A list that stores FirehoseMethylationArray object for methylation data

mRNAArray A list that stores FirehosemRNAArray object for gene expression data from microarray

miRNAArray A list that stores FirehosemRNAArray object for miRNA expression data from microarray

RPPAArray A list that stores FirehosemRNAArray object for RPPA data

Mutation A data frame for mutation infromation from sequencing data

GISTIC A FirehoseGISTIC object to store processed copy number data

BarcodeUUID A data frame that stores the Barcodes, UUIDs and Short sample identifiers

FirehoseGISTIC-class *An S4 class to store processed copy number data. (Data processed by using GISTIC2 algorithm)*

#### Description

An S4 class to store processed copy number data. (Data processed by using GISTIC2 algorithm)

#### Usage

```
## S4 method for signature 'FirehoseGISTIC'
isEmpty(x)
```

```
## S4 method for signature 'FirehoseGISTIC'
updateObject(object, ..., verbose = FALSE)
```
#### Arguments

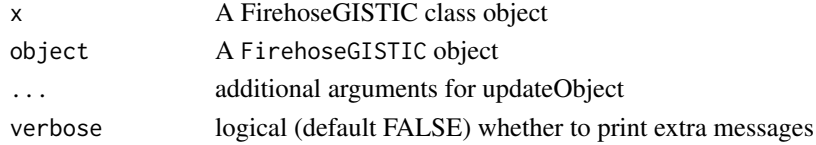

#### Methods (by generic)

- isEmpty: check whether the FirehoseGISTIC object has data in it or not
- updateObject: Update an old FirehoseGISTIC object to the most recent API

#### Slots

Dataset Cohort name

AllByGene A data frame that stores continuous copy number ThresholdedByGene A data frame for discrete copy number data

Peaks A data frame storing GISTIC peak data. See [getGISTICPeaks.](#page-12-2)

<span id="page-6-0"></span>FirehoseMethylationArray-class

*An S4 class to store data from methylation platforms*

# Description

An S4 class to store data from methylation platforms

#### Slots

Filename Platform name

DataMatrix A data frame that stores the methylation data.

FirehosemRNAArray-class

*An S4 class to store data from array (mRNA, miRNA etc.) platforms*

#### Description

An S4 class to store data from array (mRNA, miRNA etc.) platforms

#### Slots

Filename Platform name

DataMatrix A data matrix that stores the expression data.

getBroadSubtypes *Download expression-based cancer subtypes from the Broad Institute*

#### Description

Obtain the mRNA expression clustering results from the Broad Institute for a specific cancer code (see [getFirehoseDatasets\)](#page-11-1).

# Usage

```
getBroadSubtypes(dataset, clust.alg = c("CNMF", "ConsensusPlus"))
```
#### Arguments

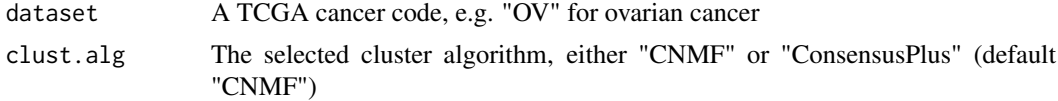

# Value

A data.frame of cluster and silhouette values

# Author(s)

Ludwig Geistlinger

#### Examples

```
co <- getBroadSubtypes("COAD", "CNMF")
head(co)
```
getCNGECorrelation *Perform correlation analysis betwwen gene expression and copy number data*

# Description

getCNGECorrelation returns a list that stores the results correlation between gene expression and copy number data.

## Usage

```
getCNGECorrelation(dataObject, adj.method = "BH", adj.pval = 0.05,
 raw.pval = 0.05)
```
## Arguments

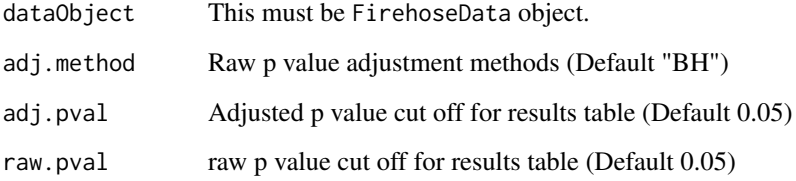

# Value

Returns a list that stores results for each dataset

# Examples

```
data(RTCGASample)
corRes <- getCNGECorrelation(RTCGASample)
corRes
showResults(corRes[[1]])
```
<span id="page-7-0"></span>

<span id="page-8-0"></span>

#### Description

A go-to function for getting top level information from a [FirehoseData](#page-4-1) object. Available datatypes for a particular object can be seen by entering the object name in the console ('show' method).

#### Usage

getData(object, type, platform)

#### Arguments

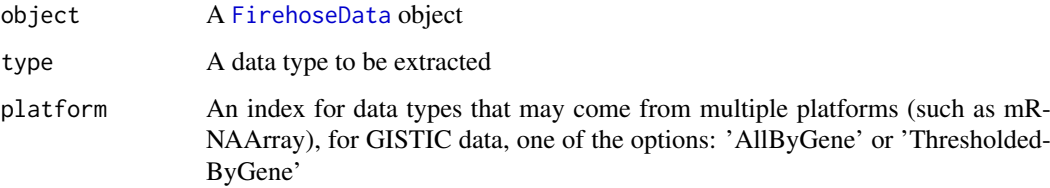

# Value

Returns matrix or data.frame depending on data type

#### Examples

```
data(RTCGASample)
getData(RTCGASample, "clinical")
getData(RTCGASample, "RNASeqGene")
```
getDiffExpressedGenes *Perform differential gene expression analysis for mRNA expression data.*

# Description

getDiffExpressedGenes returns a list that stores the results for each dataset.

#### Usage

```
getDiffExpressedGenes(dataObject, DrawPlots = TRUE, adj.method = "BH",
  adj.pval = 0.05, raw.pval = 0.05, logFC = 2, hmTopUpN = 100,
 hmTopDownN = 100, meanFilter = 10)
```
# Arguments

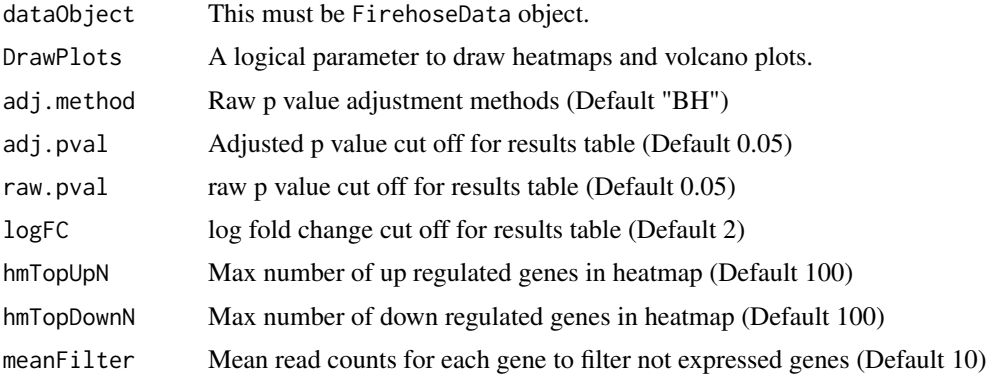

# Value

Returns a list that stores results for each dataset

# Examples

```
data(RTCGASample)
dgegenes <- getDiffExpressedGenes(RTCGASample)
dgegenes
showResults(dgegenes[[1]])
dgegenes <- showResults(dgegenes[[1]])
head(dgegenes)
```

```
getFirehoseAnalyzeDates
```
*Get data analyze dates.*

## Description

getFirehoseAnalyzeDates returns the character vector for analyze release dates.

## Usage

```
getFirehoseAnalyzeDates(last = NULL)
```
#### Arguments

last To list last n dates. (Default NULL)

# Value

A character vector for dates.

#### Examples

getFirehoseAnalyzeDates(last=2)

<span id="page-9-0"></span>

<span id="page-10-1"></span><span id="page-10-0"></span>getFirehoseData *Get data from Firehose portal.*

#### Description

getFirehoseData returns FirehoseData object that stores TCGA data.

#### Usage

```
getFirehoseData(dataset, runDate = "20160128",
 gistic2Date = "20160128", RNASeqGene = FALSE, clinical = TRUE,
 miRNASeqGene = FALSE, RNASeq2GeneNorm = FALSE, CNASNP = FALSE,
 CNVSNP = FALSE, CNASeq = FALSE, CNACGH = FALSE,
 Methylation = FALSE, Mutation = FALSE, mRNAArray = FALSE,
 miRNAArray = FALSE, RPPAArray = FALSE, GISTIC = FALSE,
 RNAseqNorm = "raw_counts", RNAseq2Norm = "normalized_count",
 forceDownload = FALSE, destdir = ".", fileSizeLimit = 500,
 getUUIDs = FALSE, ...)
```
# Arguments

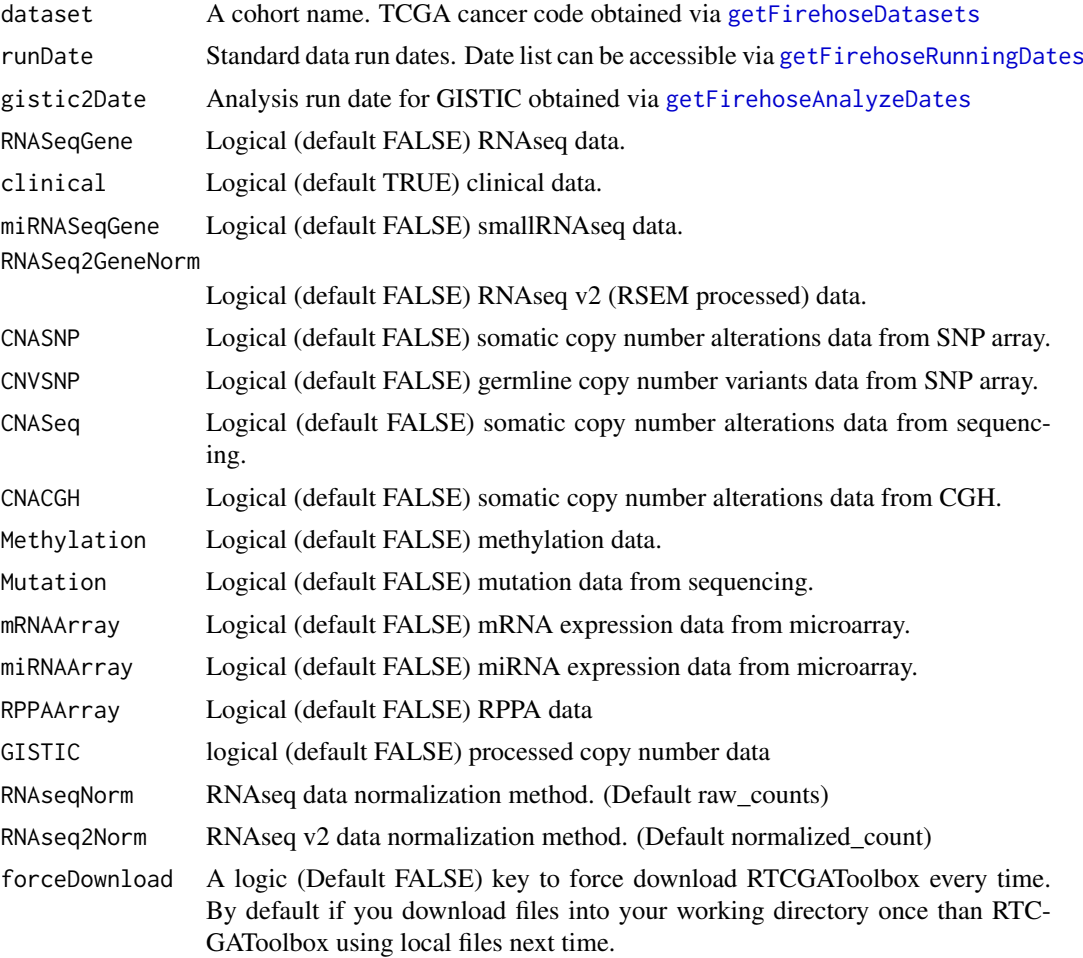

<span id="page-11-0"></span>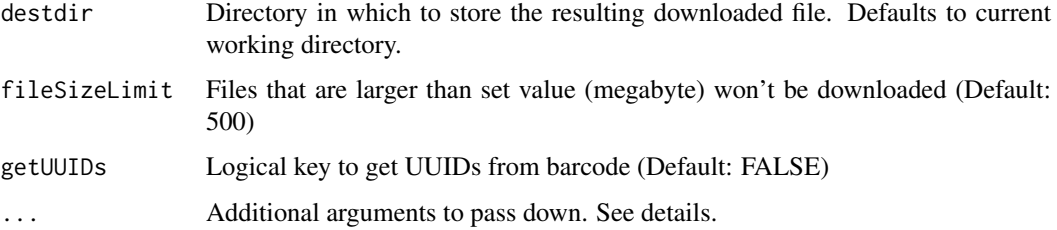

#### Details

This is a main client function to download data from Firehose TCGA portal.

The ... argument allows for selection of GISTIC peaks when calling getGISTICPeaks.

# Value

A FirehoseData data object that stores data for selected data types.

# Examples

```
# Sample Dataset
data(RTCGASample)
RTCGASample
## Not run:
BRCAdata <- getFirehoseData(dataset="BRCA",
runDate="20140416",gistic2Date="20140115",
RNASeqGene=TRUE,clinical=TRUE,mRNAArray=TRUE,Mutation=TRUE)
```
## End(Not run)

<span id="page-11-1"></span>getFirehoseDatasets *Get list of TCGA cohorts.*

# Description

getFirehoseDatasets returns a character array for cohorts.

# Usage

```
getFirehoseDatasets()
```
#### Value

A character string

#### Examples

getFirehoseDatasets()

<span id="page-12-1"></span><span id="page-12-0"></span>getFirehoseRunningDates

*Get standard data running dates.*

#### Description

getFirehoseRunningDates returns the character vector for standard data release dates.

#### Usage

```
getFirehoseRunningDates(last = NULL)
```
# Arguments

last To list last n dates. (Default NULL)

# Value

A character vector for dates.

#### Examples

```
getFirehoseRunningDates()
getFirehoseRunningDates(last=2)
```
<span id="page-12-2"></span>getGISTICPeaks *Download GISTIC2 peak-level data from the Firehose pipeline*

# Description

Access GISTIC2 level 4 copy number data through gdac.broadinstitute.org

#### Usage

```
getGISTICPeaks(dataset, peak = c("wide", "narrow", "full"),
 rm.chrX = TRUE, gistic2Date = "20160128", destdir = tempdir())
```
#### Arguments

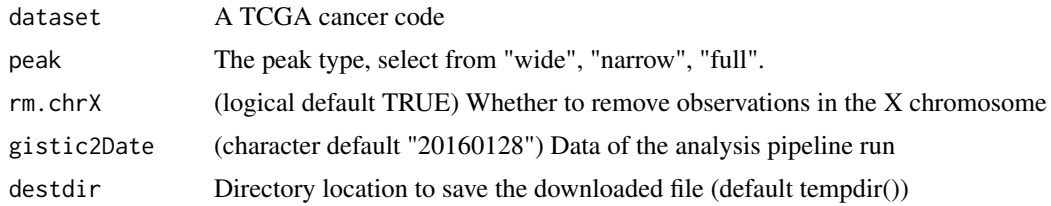

# Value

A data.frame of peak values

# Author(s)

Ludwig Geistlinger

# Examples

```
co <- getGISTICPeaks("COAD", "wide")
class(co)
head(co)[1:6]
```
getMutationRate *Make a table for mutation rate of each gene in the cohort*

# Description

Make a table for mutation rate of each gene in the cohort

# Usage

```
getMutationRate(dataObject)
```
#### Arguments

dataObject This must be FirehoseData object.

# Value

Returns a data table

# Examples

```
data(RTCGASample)
mutRate <- getMutationRate(dataObject=RTCGASample)
mutRate <- mutRate[order(mutRate[,2],decreasing = TRUE),]
head(mutRate)
## Not run:
```
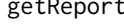

Report *Draws a circle plot into working directory* 

## Description

getReport draws a circle plot into your workin director to show log fold changes for differentially expressed genes, copy number alterations and mutations.

#### Usage

```
getReport(dataObject, DGEResult1 = NULL, DGEResult2 = NULL,
 geneLocations)
```
<span id="page-13-0"></span>

#### <span id="page-14-0"></span>getSurvival and the set of the set of the set of the set of the set of the set of the set of the set of the set of the set of the set of the set of the set of the set of the set of the set of the set of the set of the set

# Arguments

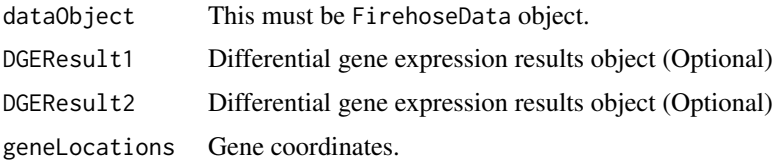

#### Value

Draws a circle plot

## Examples

```
data(RTCGASample)
require("Homo.sapiens")
locations <- genes(Homo.sapiens,columns="SYMBOL")
locations <- as.data.frame(locations)
locations \leq locations[,c(6,1,5,2:3)]
locations <- locations[!is.na(locations[,1]),]
locations <- locations[!duplicated(locations[,1]),]
rownames(locations) <- locations[,1]
t1 <- getDiffExpressedGenes(RTCGASample)
## Not run:
getReport(dataObject=RTCGASample,DGEResult1=t1[[1]],geneLocations=locations)
```
## End(Not run)

getSurvival *Perform survival analysis based on gene expression data*

#### Description

getSurvival draws a KM plot and show survival analysis results between groups that are defined by gene expression data

# Usage

```
getSurvival(dataObject, numberofGroups = 2, geneSymbols,
  sampleTimeCensor)
```
#### Arguments

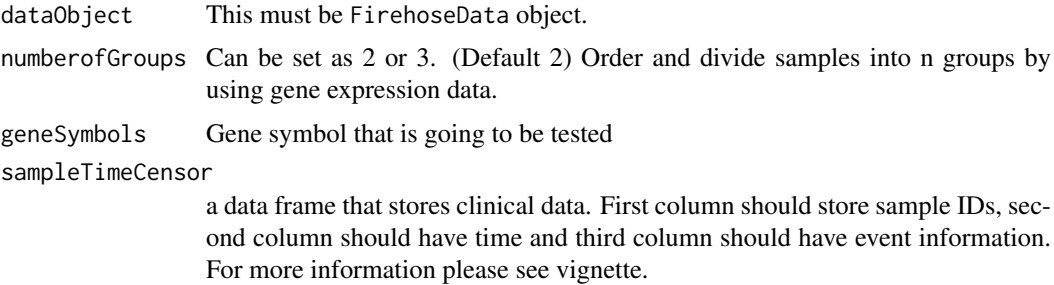

#### Value

Draws a KM plot

#### Examples

```
## get data with getFirehoseData function and call survival analysis
## Always check clinical data file for structural changes
data(RTCGASample)
clinicData <- getData(RTCGASample,"clinical")
clinicData = clinicData[,3:5]
clinicData[is.na(clinicData[,3]),3] = clinicData[is.na(clinicData[,3]),2]
survData <- data.frame(Samples=rownames(clinicData),Time=as.numeric(clinicData[,3]),
Censor=as.numeric(clinicData[,1]))
getSurvival(dataObject=RTCGASample,geneSymbols=c("FCGBP"),sampleTimeCensor=survData)
```
hg19.ucsc.gene.locations

*Gene coordinates for circle plot.*

#### Description

A dataset containing the gene coordinates The variables are as follows:

#### Format

A data frame with 28454 rows and 5 variables

#### Details

- GeneSymbol. Gene symbols
- Chromosome. Chromosome name
- Strand. Gene strand on chromosome
- Start. Gene location on chromosome
- End. Gene location on chromosome

RTCGASample *A sample data object for sample codes.*

#### Description

A FirehoseData object for running sample codes. The variables are as follows: Example dataset not biologically meaningful

# Usage

RTCGASample

<span id="page-15-0"></span>

#### <span id="page-16-0"></span>RTCGAToolbox 17

#### Format

A FirehoseData data object

#### Details

• a2. A sample data object

RTCGAToolbox *RTCGAToolbox: A New Tool for Exporting TCGA Firehose Data*

#### Description

Managing data from large-scale projects (such as The Cancer Genome Atlas (TCGA) for further analysis is an important and time consuming step for research projects. Several efforts, such as the Firehose project, make TCGA pre-processed data publicly available via web services and data portals, but this information must be managed, downloaded and prepared for subsequent steps. We have developed an open source and extensible R based data client for pre-processed data from the Firehose, and demonstrate its use with sample case studies. Results show that our RTCGAToolbox can facilitate data management for researchers interested in working with TCGA data. The RTCGAToolbox can also be integrated with other analysis pipelines for further data processing.

#### Details

The main function you're likely to need from **RTCGAToolbox** is [getFirehoseData](#page-10-1). Otherwise refer to the vignettes to see how to use the RTCGAToolbox

#### Author(s)

Mehmet Kemal Samur

selectType *Accessor function for the FirehoseData object*

#### Description

An accessor function for the [FirehoseData](#page-4-1) class. An argument will specify the data type to return See [FirehoseData-class](#page-4-1) for more details.

#### Usage

```
selectType(object, dataType)
```
#### Arguments

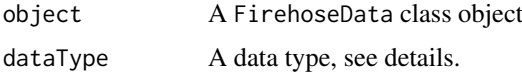

# <span id="page-17-0"></span>Details

- clinical Get the clinical data slot
- RNASeqGene RNASeqGene
- RNASeq2GeneNorm Normalized
- miRNASeqGene micro RNA SeqGene
- CNASNP Copy Number Alteration
- CNVSNP Copy Number Variation
- CNASeq Copy Number Alteration
- CNACGH Copy Number Alteration
- Methylation Methylation
- mRNAArray Messenger RNA
- miRNAArray micro RNA
- RPPAArray Reverse Phase Protein Array
- Mutation Mutations
- GISTIC GISTIC v2 scores and probabilities

# Value

The data type element of the FirehoseData object

showResults *Export toptable or correlation data frame*

#### Description

Export toptable or correlation data frame

# Usage

```
showResults(object)
```
#### Arguments

object A [DGEResult](#page-3-1) or [CorResult](#page-3-2) object

# Value

Returns toptable or correlation data frame

#### Examples

```
data(RTCGASample)
dgeRes = getDiffExpressedGenes(RTCGASample)
dgeRes
showResults(dgeRes[[1]])
```
<span id="page-18-0"></span>showResults,CorResult-method

```
Export toptable or correlation data frame
```
## Description

Export toptable or correlation data frame

# Usage

```
## S4 method for signature 'CorResult'
showResults(object)
```
#### Arguments

object A [DGEResult](#page-3-1) or [CorResult](#page-3-2) object

# Value

Returns correlation results data frame

# Examples

```
data(RTCGASample)
corRes = getCNGECorrelation(RTCGASample,adj.pval = 1,raw.pval = 1)
corRes
showResults(corRes[[1]])
```
showResults,DGEResult-method *Export toptable or correlation data frame*

# Description

Export toptable or correlation data frame

# Usage

```
## S4 method for signature 'DGEResult'
showResults(object)
```
# Arguments

object A [DGEResult](#page-3-1) or [CorResult](#page-3-2) object

# Value

Returns toptable for DGE results

# Examples

```
data(RTCGASample)
dgeRes = getDiffExpressedGenes(RTCGASample)
dgeRes
showResults(dgeRes[[1]])
```
# <span id="page-20-0"></span>Index

∗Topic data RTCGASample, [16](#page-15-0) biocExtract, [2](#page-1-0) CorResult, *[18,](#page-17-0) [19](#page-18-0)* CorResult-class, [4](#page-3-0) DGEResult, *[18,](#page-17-0) [19](#page-18-0)* DGEResult-class, [4](#page-3-0) FirehoseCGHArray-class, [4](#page-3-0) FirehoseData, *[3](#page-2-0)*, *[9](#page-8-0)*, *[17](#page-16-0)* FirehoseData-class, [5,](#page-4-0) *[17](#page-16-0)* FirehoseGISTIC-class, [6](#page-5-0) FirehoseMethylationArray-class, [7](#page-6-0) FirehosemRNAArray-class, [7](#page-6-0) getBroadSubtypes, [7](#page-6-0) getCNGECorrelation, [8](#page-7-0) getData, [9](#page-8-0) getData,FirehoseData-method *(*FirehoseData-class*)*, [5](#page-4-0) getDiffExpressedGenes, [9](#page-8-0) getFirehoseAnalyzeDates, *[5](#page-4-0)*, [10,](#page-9-0) *[11](#page-10-0)* getFirehoseData, [11,](#page-10-0) *[17](#page-16-0)* getFirehoseDatasets, *[7](#page-6-0)*, *[11](#page-10-0)*, [12](#page-11-0) getFirehoseRunningDates, *[5](#page-4-0)*, *[11](#page-10-0)*, [13](#page-12-0) getGISTICPeaks, *[6](#page-5-0)*, [13](#page-12-0) getMutationRate, [14](#page-13-0) getReport, [14](#page-13-0) getSurvival, [15](#page-14-0) hg19.ucsc.gene.locations, [16](#page-15-0) isEmpty,FirehoseGISTIC-method *(*FirehoseGISTIC-class*)*, [6](#page-5-0) RaggedExperiment, *[3](#page-2-0)* RTCGASample, [16](#page-15-0) RTCGAToolbox, [17](#page-16-0) RTCGAToolbox-package *(*RTCGAToolbox*)*, [17](#page-16-0) selectType, [17](#page-16-0) selectType,FirehoseData-method *(*FirehoseData-class*)*, [5](#page-4-0)

show,FirehoseData-method *(*FirehoseData-class*)*, [5](#page-4-0) showResults, [18](#page-17-0) showResults,CorResult,CorResult-method *(*showResults,CorResult-method*)*, [19](#page-18-0) showResults, CorResult-method, [19](#page-18-0) showResults,DGEResult,DGEResult-method *(*showResults,DGEResult-method*)*, [19](#page-18-0) showResults, DGEResult-method, [19](#page-18-0) SummarizedExperiment, *[3](#page-2-0)* updateObject,FirehoseData-method

*(*FirehoseData-class*)*, [5](#page-4-0) updateObject,FirehoseGISTIC-method *(*FirehoseGISTIC-class*)*, [6](#page-5-0)